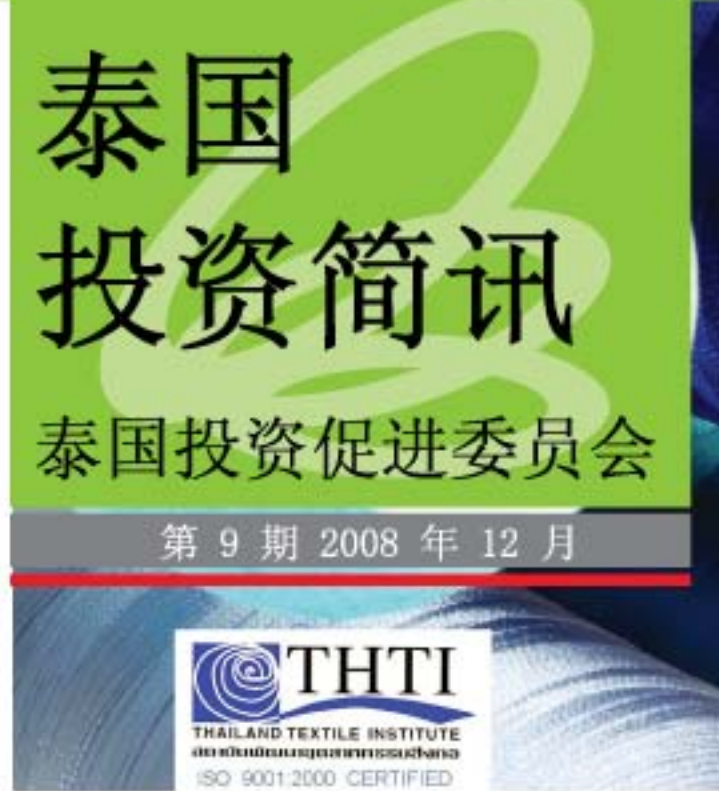

泰国纺织业与泰 国纺织发展协会

纺织与成衣工业在泰国经济和社会发 展扮演着重要角色。纺织与成衣工业包括 了众多不同的产品: 从高科技合成纤维纱 到羊毛布料, 从棉线床单到技术织物, 从 睡衣到时尚服装等各式各样的产品。

产品的不同分类反应出了多层次的 工业流程、企业和市场结构, 使该工业成为 泰国出口产值最高的行业之一, 出口额高 达 2,751 亿泰铢 (80 亿美元), 居全球纺 织与成衣出口的第 15 位。去年 (2007年) 整体工业产值为 5,000 亿泰币 (146 亿美元), 国内销售与国外出口各占将近一半, 其中

### 目录: 泰国纺织业与泰国纺织发展协会  $P.1$  $P.4$ 新闻简讯 泰国投资促进委员会成立台湾办事处 P. 6 P. 7 泰国宝石和珠宝业 泰国投资委对六个优先产业提供了最 P.8 大优惠政策 工业地产 - Gemopolis P. 9 投资委近期活动 P. 10 P. 12 泰国经济概况

美国、法国和日本占国外出口市场的 60%。

在 50 年前纺织与成衣工业刚刚开始 发展的时候, 泰国的许多竞争优势造就了 该工业的成功, 例如: 廉价的劳动力、房 地产价格低、进出口配额的增加以及 1997 年的金融危机,都促使泰国产品受到国际 市场的欢迎。

但是,纺织与成衣工业的繁荣时期已 经结束, 泰国的纺织与成衣工业开始面临 到了许多困难和挑战, 例如: 劳动力费用 的提高、生产效率的降低、更加激烈的竞 争、世界经济波动以及 2005 年取消配额 等诸多因素。

这些国内外各种因素, 使得泰国纺 织与成衣工业将会失去原有的利益。泰国 政府也借此警告调整工业结构, 即开始转 向注重于工作效率、提供高品质和高标准 的产品、提高科技含量、提供具有竞争力 的价格、提供员工培训和创新产品。

泰国纺织发展协会 (THTI) 主席 Virat Tandaechanurat 先生解释说:  $u$   $t$ 今, 全球竞争更加激烈, 所以泰国企业家 必须调整改变策略,加强增值与创新发展新 产品。泰国纺织发展协会为鼓励和持续协助 纺织与成衣工业更长远发展和提高国际市场 竞争力, 扮演着主要角色。"

泰国纺织发展协会成立于 12 年前, 是工业部管辖的非营利独立机构, 泰国纺织 发展协会为纺织与成衣工业提供各种协助 和服务, 指导纺织与成衣工业往正确方向发 展, 同时也作为业界, 例如制造业、投资 商、供应商、买方等人士的连络中心。

此外,该协会还负责研究与分析有关 纺织业资讯, 以协助企业做计划、提高员工 能力、发展科技和产品研究,同时也协助企 业提高品质标准,结合创新,提高生产能力, 开拓品牌知名度和开发新市场。

为了使泰国能重新在国际市场上立足, 泰国纺织发展协会致力于加速市场反应和提 高泰国产品品质。该协会工作方向注重于品 质、时间和效率,通过推广供应链管理和企 业联盟以降低成本、提高品质。企业联盟也 让该工业的企业可避免标签原始设备制造商 (Original Equipment Manufacturers-OEMs).

目前, 泰国纺织发展协会正努力推展 新活动, 创造泰国产品的独特性和提高产品 品质, 使泰国从 OEM 的角色转变成为原始设 计制造业 (Original Design Manufacturer -ODM)的角色。这个具有创新的想法需要更 多的研究发展、市场推广以及人力资源培养。

Tandaechanurat 先生 指出: "纺织与成衣工业开 始意识到它并不是独立的行 业。每个人必须共同合作以 降低成本和增加科技含量。"

他继续说: "我们要 清楚, 我们不能单独工作。 有效的价值链是由群体构成 的。这将帮助小型企业能够 生存并从 OEMs 升级为 ODMs 和原始品牌制造商 (Original Brand Manufacturers-OBMs),"

泰国纺织发展协会还 意识到该行业需要改善机械 和提高科技。过去, 泰国政 府分拨了 25 亿泰币 (7,270 万美元) 支持纺织业改善机

械和提高科技。但泰国纺织发展协会认为 政府支持金额不足, 所以请求政府提供更 多援助。政府也承诺增加援助至 50 亿泰 币 (1.455 亿美元)。

虽然如此,性能优秀的机械不会自动 给泰国带来竞争优势。泰国仍需要能够提 供符合市场要求的原材料供应商。因此, 纺织与成衣工业开始发展供应链管理来降 低成本。由于泰国劳动力费用的提高, 泰 国企业转移到邻国建立贸易联盟。由于泰 国拥有地理优势而且邻国缺乏上游工业, 此计划比较容易实施。

如今, 泰国能获得较低成本的原材料, 并且邻近东南亚国家, 所以原材料运输费 用也能够降低许多。

Tandaechanurat 先生指出: "大西 洋自由贸易区 (AFTA) 生效之后, 东盟消除 各国之间关税,形成统一市场。现在我们 能从其他东盟国家免税进口我们国内不能 生产的原材料。"

此外, 泰国纺织发展协会了解到劳动 力教育和培训的重要性。该协会的另外一 个主要任务是举办各种活动和课程, 以提 高纺织与成衣工业各层次人员的能力。泰 国纺织发展协会开设了 3 个阶段的员工培 训课程。

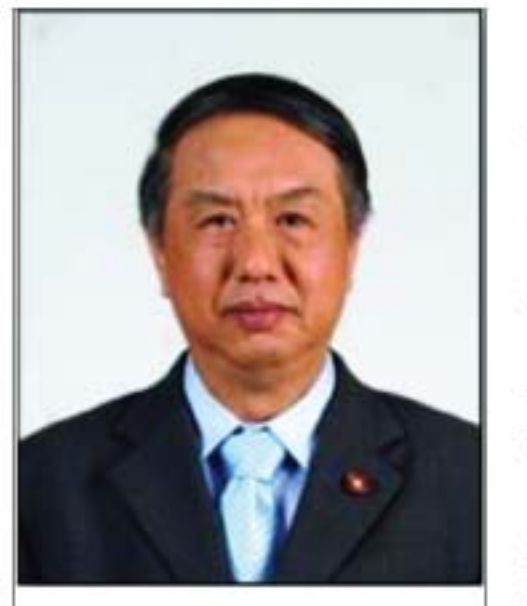

**泰国纺织发展协会主席Virat** Tandaechanurat 先生

泰国纺织发展协会 的第3阶段课程为公开 和室内培训, 通过"纺织 与成衣业销售员与经理能 力发展"和"企业家创意 (NEC) "这 2 项计划促进 泰国经济成长。

"纺织与成衣业销 售员与经理能力发展"计 划,为服装产业人员开设 了许多研讨会, 培养从业 人员的经营能力和国际市 场竞争能力,并获得成功。 研讨会由法国和新西兰国 际时尚服装和商品销售专 家主持。

另一计划"企业家

创意 (NEC)"则注重于启发企业家创意和 构想。此计划的目标群体更为广泛,该课

程分为许多模块, 适合不同经验的企业 家。

自从 2005 年许多自由贸易协定 (FTAs) 实施之后以及新产品的研究发展, 泰国纺织发展协会发现纺织品创新的意义 重大, 无论是在功能或技术方面, 都能够 支持其相关的农产、运动器材、医疗和汽 车制造等产业。

泰国纺织发展协会与 Rajamangala 大学工程和农业技术学院共同合作研究, 把泰国带入正在迅速发展的有机产品市场。 泰国纺织发展协会研究报告让该工业看到 不同技术的织物可以用作蔬菜水果包装纸、 泥土和蔬菜覆盖材料、交通填补材料等等。

至于运动器材工业, 泰国纺织发展协 会与清迈大学物理学院合作应用等离子体 技术。根据此项研究, 泰国纺织发展协会 可以改善许多不同种类聚酯的吸光率来制 作更适合的运动服。

对于政府鼓励泰国作为亚洲医疗中心, 泰国纺织发展协会与清迈大学第二次合作, 这次合作注重于纳米技术和医疗技术, 在 布料上涂纳米氧化锌 (Zn0) 制作可以防止 细菌和其他传染病的医用外衣。目前泰国 纺织发展协会正努力于开发缝隙市场, 为 该工业制造商推荐更高增值的产品, 例如: 目前必需引进的外科手术专用线。

近几年来,泰国政府一直推动泰国成 为"亚洲底特律"。这一举措为泰国吸引了 大量外国直接投资, 纺织业也开始寻求利 用这些投资的办法。

Tandaechanurat 先生指出"由于泰 国政府推动泰国成为'亚洲底特律', 泰国 纺织发展协会看到了纺织与成衣工业的参与, 尤其是汽车和其他交通工具内用产品。"

他继续说: "一辆汽车有超过 40 项 产品是属于我们(纺织与成衣工业)而必需 国外进口的产品, 例如系带、过滤器、坐 椅、织物等。况且大部份的汽车制造业也 在泰国生产设备, 如果两个行业能合资一 起经营的话, 这将会是大好机会, 而且可 以同样获得泰国投资促进委员会 (BOI) 给 予汽车工业的所有优惠。"

根据泰国纺织发展协会最近的研究和 讨论, 该协会已与 BOI 共同合作, 继续推 动纺织与成衣工业, 不会抛弃它为"日落 工业"。

Tandaechanurat 先生强调: "B0I 注 重于我们没有强势的高科技工业, 我认为 B0I 必须回到我们的根本, 我们是工业的 一部份, 回到真正的泰国工业, 比如: 纺 织与成衣工业。"

Tandaechanurat 先生同时建议, BOI 应该将科技与多功能纤维工业列入其促进 范围。因为上述工业是纺织与成衣工业未 来趋势, 而且还有许多空间可以改善和发 展, 特别符合 BOI 优先给予投资优惠的目 标。

除了建议之外, Tandaechanurat 先生 还对于 BOI 支持纺织与成衣工业的研发工 作表示感谢。

上个月, 泰国纺织发展协会分拨了 3.500 万泰铢 (1,000,332 美元) 支持纺 织制造商的科技研发, 增强他们的产品和 服务。泰国纺织发展协会的项目也获得 BOI 近年来一直积极推动泰国研发工作方 面税务优惠政策。

泰国投资促进委员会 (BOI) 资深行 政顾问 Hirunya Suchinai 表示: "BOI 将 给予能以创新发展提高竞争力的国内纺织 产业给予最高优惠政策。"

2008 年前 8 个月, BOI 已批准给 予投资金额为 100 万泰铢 (28,545 美元) 的12家企业税务优惠。

Tandaechanurat 先生说: "BOI 所 增加的优惠政策以及我们科技的提高和增 值产品的加强, 将使纺织与成衣工业在非 配额市场上, 获得更强健的成长和发展。 我们也鼓励外国投资商前往泰国参与我们 纺织与成衣工业的发展。"

Q

新闻简讯

### 泰国将成为生物燃料生产中心

参加 2008 亚洲生态环境创新 (EcoInnovAsia) 会议的专家深信泰国很有 潜力成为生物燃料和生物塑胶主要生产基 地。美国密西根州大学 Ramani Naravan 教 授表示: "泰国的优势在于生物产量和可更 新的资源丰富, 例如: 木薯和甘蔗。"亚 洲生态环境创新会议 (EcoInnovAsia) 集合 了生物燃料和生物塑胶方面的世界领先专家 和重要人物, 来分享新科技知识并且对前往 奉国投资此项创新事业表示鼓励。

## 泰国投资委进一步注重于研发

为了加强泰国的竞争优势, 泰国投资 委员会 (BOI) 对投资于研究开发企业给予 最高优惠。同时也强力推动民营企业的员 工培训提高员工能力, 以适应研发投资计 划。目前泰国在东南亚国家研发方面排名 第三, 紧随新加坡和马来西亚。泰国 BOI 资深行政投资顾问 Hirunya Suchinai 表 示: "我认为, 自从面临中国和越南劳力 密集工业的强烈竞争, 泰国国内经营商已 经更多意识到了研发的重要性, 因为企业 研发的目的也是增强其经商能力。"

## 高品质带来 家具出口高成长

由于全球经济危机以及中国、越南和 马来西亚等国家新竞争对手的出现,预计 今年泰国的家具出口额将达 13.3 亿美元, 增长 0.8%。据出口促进厅厅长 Rachane Pot janasuntorn 女士表示, 只要国内制造 业致力于发展高品质产品与设计,家具与 组件的海运出口仍持有希望。同样对于该 工业很重要的是,生产更多增值产品,例 如室内设计与美容装潢用品, 以提高泰国 在国际市场的竞争力。

# 商业部希望明年外销升 5%

商业部公布明年的出口增长目标为 5%。 商业部已指示促进出口厅加紧推广出口, 并要求商业大使紧密追踪贸易伙伴国的市 场走势。

商业部常务次长希里蓬表示, 根据出 口促进厅报告, 相信明年出口增长率能够 实现 5%的目标。虽然各类工业均评估明 年外销将出现负增长, 但商业部将追加刺 激出口措施, 推动外销成长。

受到全球经济放缓的影响, 民营企业 估计汽车、电器及电子工业明年都趋向放缓, 商业部也表示担心,由于该部分的商品占 本国整体出口比例的 37%。不过, 纺织、 橡胶, 建材、塑胶粒、印刷、皮革、鞋类、 装饰品、化妆品、医药品、医疗器具、体 育用具及玩具、农产品及食品业等, 明年 出口可望保持良好成长水平。

希里蓬说, 商业部还指示驻各国的商 业大使,协助推动出口,并密切追踪本国 商品的市场变化, 积极开拓市场。同时应 加紧向国外解释国内形势已恢复正常, 重 建投资者信心。此外, 还要求促进出口厅 出台刺激出口措施。

### 中泰贸易统计

据泰国海关统计, 2008年 1-10 月, 泰国货物进出口额为 3081.4 亿美元,比 上年同期(下同)增长 20.0%。其中, 出 口 1515.6 亿美元, 增长 14.3%; 进口 1565.7 亿美元, 增长 26.1%。贸易逆差 50.1 亿美元, 而上年同期为顺差 84.2 亿 美元。

10 月当月, 泰国货物进出口 307.1 亿美元, 增长 2.9%。其中, 出口 150 亿 美元, 下降 4.2%; 进口 157.1 亿美元, 增 长 10.8%。贸易逆差 7.1 亿美元, 而上年 同期为顺差 14.8 亿美元。

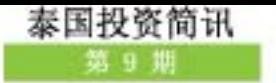

1-10 月, 泰国与中国双边货物进出 口额为 320.6 亿美元, 增长 17.9%。其中, 泰国对中国出口 143.8 亿美元, 增长 13.1%, 占泰国出口总额的 9.5%, 降低 0.1 个百分 点: 泰国自中国进口 176.8 亿美元, 增长 22.2%, 占泰国进口总额的 11.3%, 降低

0.4 个百分点。泰方贸易逆差 33.1 亿美元, 增长 88.7%。

截止到 10 月, 中国是泰国的第二大 贸易伙伴, 仅次于日本。中国为泰国第三 大出口市场和第二大进口来源地。

Q

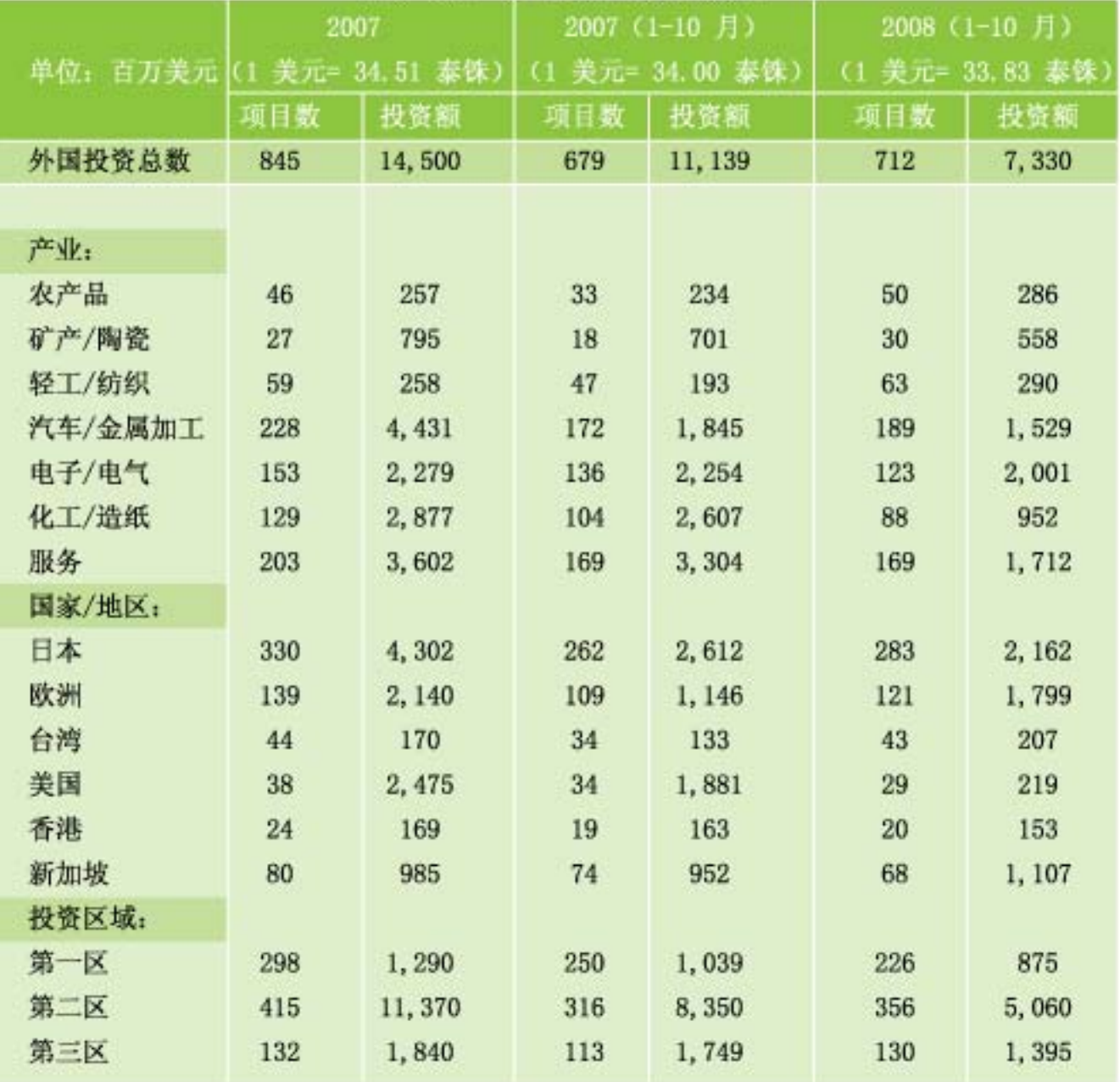

# 申请 BOI 优惠权益项目统计

注: 超过一个国家的外资参与的投资项目将会在个自国家的项目中体现

# 泰国投资促进委员会成立台湾办事处

2008 年 11 月 26 日, 泰国投资促 进委员会 (BOI) 于台北市成立台北办事处。 该办事处为 2009 年计划成立 6 家新国外 办事处的首家, 以促进更多投资商前往泰 国投资。其余 5 家新国外办事处将于 2009 年第 3 季内连续在世界各地成立。

泰国工业部长 Pracha Promnok 警察 上将指出. 泰国投资促进委员会将于 2008-2009 泰国投资年, 在目标国家成立新的国 外办事处,以吸引更多投资商。

泰国工业部常务秘书 Damri Sukhothanang "我们相信对于先进科技行业很 博士表示: 有声望, 许多竞争能力强的工业, 例如: 半 导体工业、机械工业、石化工业以及钢铁工 业等的合湾投资商,将会享受我们所提供的 优惠政策。泰国本身也已为支持许多工业, 例如: 金属、汽车零件、化学品和高品质 电子工业等都做好准备。"

泰国投资促进委员会秘书长 Atchaka Sibunruang Brimble 博士表示, 泰国投资 促进委员会对于泰国作为台湾投资商选为 投资目的地的吸引力很有信心, 因为我们 提供了竞争优惠政策, 加上能进入东南亚 国家市场的优势。

2008 年前 10 个月, 台湾投资商到 泰国申请投资总值,与 2007年同期相比, 大幅增长超过 35.37%。此现象明显地反映 出尽管在泰国国内政治湿乱和全球经济困 难的情况下, 台湾投资商对泰国投资仍具 有长期坚定的信心。

台湾企业一直持续投资于泰国。2003-2008 年间, 获泰国投资促进委员会批准的 台湾投资项目, 总投资金额高达 643.478 亿合币。2008年前 10个月, 合湾投资总 值高达 47.09 亿台币。获批准的投资项目 主要行业为汽车零件工业、电气和电子工 业以及石化和化学品工业。

目前, 台湾是前往泰国投资最多的亚 洲地区之一,仅次于日本和新加坡排名第三。 泰国已成功地邀请台湾大企业在泰国设厂, 例如大同工业、Delta 公司、Dana 公司和 Maxxis 公司等。

Atchaka 博士还表示: "泰国投资促 进委员会国外办事处, 不仅是要为有潜力 的投资商提供更迅速资讯和更方便的服务 的沟通平台外,同时也是我们的承诺,要 提高售后服务并与台湾投资商保持长期友 好关系的任务作到最好。"

泰国投资促进委员会希望 2008-2009 泰国投资年最近所推出的最高投资优惠, 将会给予台湾投资商带来更多权益并有助 于其在世界危机中获得成功。

泰国投资促进委员会第八家国外办事 处-台北办事处成立之后, 依照投资促进策 略, 泰国投资促进委员会将于 2009 年第 三季内陆续分别于北京、汉城、悉尼、广 州和斯德哥尔摩成立国外办事处, 目前泰 国投资促进委员会已成立了七家国外办事 处, 分别位于纽约、洛杉矶、巴黎、法兰 克福、东京、大阪和上海。

泰国投资委员会台北办事处由赛才•良 飒缇坤先生 (Mr. Sakchai Luangsathitkul) 担任处长。本办事处位于台北世贸中心, 台 湾台北市 11011, 信义路 5 段 5 号 3 楼。 详细资料请洽电话 886-2-23456663, 传真 886-2-23459223 或 E-mail:sakchai@boi.go.th.

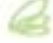

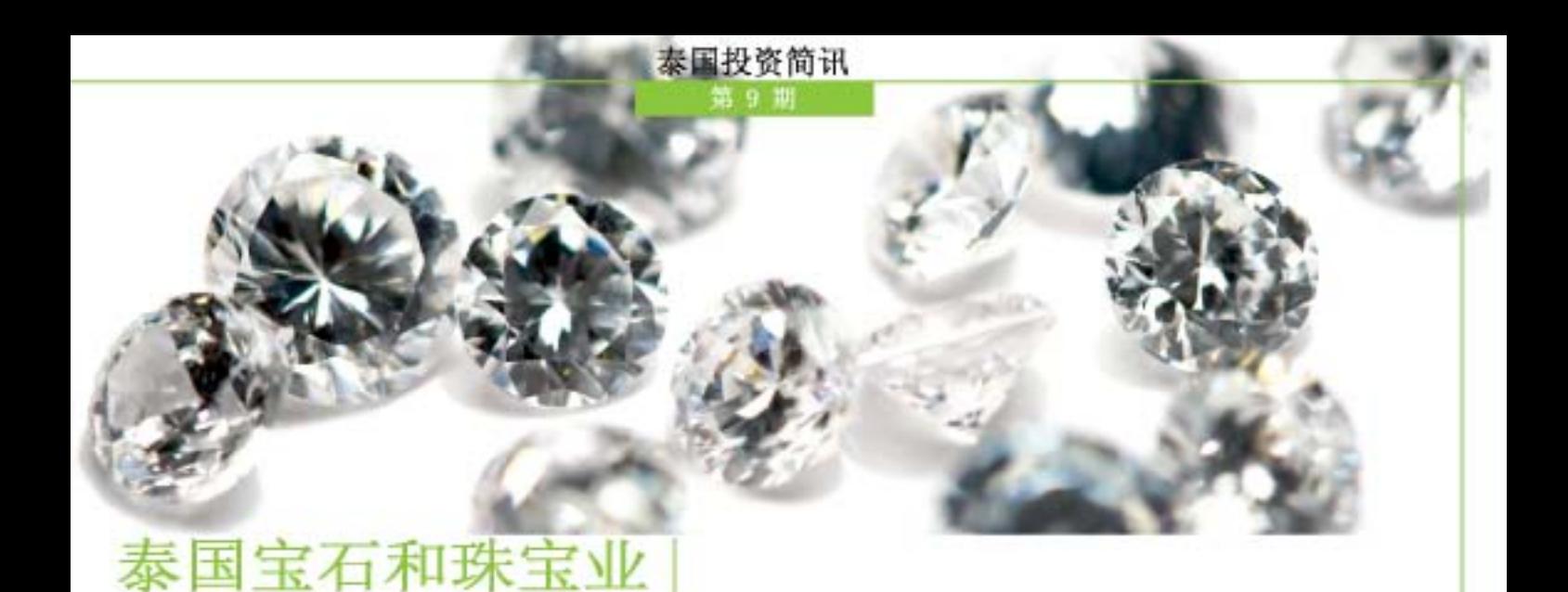

泰国的宝石和珠宝业被广泛认为是世 界上最有潜力的市场之一。泰国不仅拥有许 多技艺超群的工匠,而且还拥有大量宝石 资源。

在北碧、庄他武里、四色菊、乌汶、 帕、碧差汶和素可泰等地都发现蓝宝石矿。 庄他武里的 Pong Nam Ron、Bo Rai 和 Khao Saming 地区以及乌汶的 Nam Yuen 地区以出产红宝石而著名。

凭借其优良的品质和工艺, 大量技术 精湛的工匠和充足的自然资源这些重要因素。 泰国的宝石和珠宝业将会持续向前发展。

2008 年 1-4 月, 泰国宝石和珠宝出 口总值达 780.66 亿泰铢 (约合 22.9 亿美元)。

作为泰国第四大出口支柱产业, 宝石 和珠宝业占全国出口总产值的 4.13%, 到今 年底, 宝石和珠宝业产值预计将超过 2,000 亿泰铢(约合 58.2 亿美元),同比增长20%。

泰国珠宝首饰占宝石和珠宝业出口总 值的 55%, 其次是钻石占 23%, 宝石珍珠占 18%, 服装首饰占 4%, 人造宝石占 1%。泰 国宝石和珠宝业最大的出口市场是美国、以 色列、比利时和日本。除此之外, 外国游客 前来泰国旅游时所购买的珠宝大约 30-50% 也可并入出口收入中。

现在是泰国宝石和珠宝业迈出下一步 的大好时机, 把泰国从单纯的生产基地发展 成为世界一流的宝石和珠宝贸易中心。泰国 已经开始采取必要措施, 引导宝石和珠宝业 向正确的方向发展。

泰国与亚洲科技大学合作建立了珠宝 发展研究所。这个研究所被世界珠宝联合会 排名为世界第七, 拥有经验丰富的宝石专家, 能够分析、评定和鉴别宝石以及原产地,并 为出口商提供国际认可的认证书。研究所也 成功地标准化了七种宝石的颜色比较,即翡 翠、黄玉、石榴石、坦桑石和粉色蓝宝石, 因为宝石的颜色是判定宝石价格的重要依据, 尤其是在美国和欧洲市场。

尽管泰国经济一直向前发展, 宝石和 珠宝业仍有进一步发展的巨大空间。泰国珠 宝贸易协会主席 Vichai Assarakorn 先生 说: "进口条例和法规的改变, 政府的支持, 使泰国成为珠宝首饰的自由港,不断促进, 和积极主动的战略是泰国为了实现预定目标 的一种方法,为宝石和珠宝业创造更多的机 会。"

传统上, 人们认为所有的原材料必须 是出产自泰国是为了使得泰国得到更多的利 益, 然而禁止进口的规定, 使泰国失去了许 多宝贵的机会。

为了积极促进泰国的宝石和珠宝业, 泰国珠宝贸易协会和泰国政府正在努力寻 找解决方案, 以避免不必要的进口产品涌 入泰国, 规定只允许进口不得在泰国生产 的原料。随着政府的支持,减免税收政策 的实施, 从而使所需原材料在泰国像在香 港和迪拜一样自由流动。

除了一套新的关税法, Assarakorn 先生还证实, 泰国正在探讨发展泰国为珠 宝首饰自由贸易港的计划。作为自由贸易港, 不仅会吸引新的买家, 而且也为业界提供 许多交流机会。

泰国投资促进 委员会 (BOI), 商 业部(MOC)和出口 促进局(DEP)这三 个政府机构, 承担 了进一步发展泰国 的宝石和珠宝业的

 $\overline{\mathbf{8}}$ 

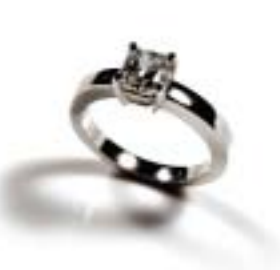

任务, 全力支持宝石和珠宝业并实施一系 列积极主动的战略。

F&R珠宝有限公司总经理 Anusit Manityakul 先生说: "为了加强宝石和 珠宝业向大家所希望的方向发展, 我们需 要泰国政府机构不断促进泰国成为世界级 的珠宝中心, 使我们得到全世界的充分认 可。"

泰国投资促进委员会一直致力于发展 和促进宝石和珠宝业, 为投资者提供有吸 引力的优惠政策以增加泰国的潜力和国际 竞争力。

泰国投资促进委员会为位于受促进宝 石和珠宝工业区内的项目, 不论在任何区域, 提供豁免进口机械进口税的优惠政策。

如果公司设在第一区,可获免五年企 业所得税, 在第二区可获免七年企业所得税, 在第三区可获免八年企业所得税。此外, 企 业选择搬迁到投资促进委员会所促进的宝石 和珠宝工业园区内将获免八年企业所得税。

有了这些优惠政策, 泰国投资促进委 员会计划进一步发展宝石和珠宝工业区, 促进这些工业区在不久的将来成为泰国的 宝石和珠宝业的中心。

# 泰国投资委对六个优先产业提供了最大优惠政策

泰国投资委对六个重点产业提供了最 大优惠政策,包括高科技和环保产业。投 资委也重新使用衡量标准帮助现有非 BOI 企业增强企业流动性。

副总理 Olarn Chaipravat 博士和 B0I 委员会主席进行的会议中透露, 会议 已经同意在现今全球经济萧条的环境下实 行特别标准来推动促进投资。新出台的特 别标准也能够推动泰国达到"2008-2009 泰国投资年"的预定目标。根据特别标准 规定, 投资者在 2009年 12月 31 日前 提交的申请,属于六个目标行业之内,位 于除曼谷之外的任意省份, 如获得 BOI 批 准, 可以享受以下优惠政策: 获免缴企业 所得税 8年, 期满后, 企业所得税减半 5年, 在损益表中可以把运输费用和水电 费用以双倍费用计算, 可以把除正常折旧 资产之外的基础设施的安装建设费用的 25% 从净利润中扣除。

六个目标产业是:

1. 节能和替代能源相关产业, 例如: 酒精和使用农产品生产的燃料,节能机械设 备和使用替代能源的机械设备, NGV 气站。

2. 高科技产业, 例如: 功能纤维, 医疗器械和汽车零部件的生产。其它可以 获得以上优惠政策的产业还有高端制陶业。

3. 环保原材料和环保产品的生产。 新加的两个行业为环保化学品和环保产品, 例如: 可降解包装原料的生产。

4. 大型计划相关产业。

5. 旅游和房地产相关产业。

6. 农产品高科技产业, 例如: 甜料、 糊精和变性淀粉的生产。

#### 增强企业流动性衡量标准:

工业部长 Pracha Promnok 警察上 将表示, 委员会同意 BOI 对于 14 种产业 的非 BOI 企业用于生产出口产品所需的进 口原材料给予豁免进口税的优惠政策。

# 工业地产 - Gemopolis

Gemopolis 是一家设在泰国曼谷的专 业工业区, 是珠宝首饰一站式制造 (OSM) 和一站式交易中心。Gemopolis 工业区为 宝石和珠宝业提供完整的供应链, 在这里 可以找到宝石和珠宝业所需的全部部件。 Gemopolis 坐落在曼谷的 Suvarnabhumi 商业战略区,距离新 Suvarnabhumi 国际 机场只有五分钟车程。

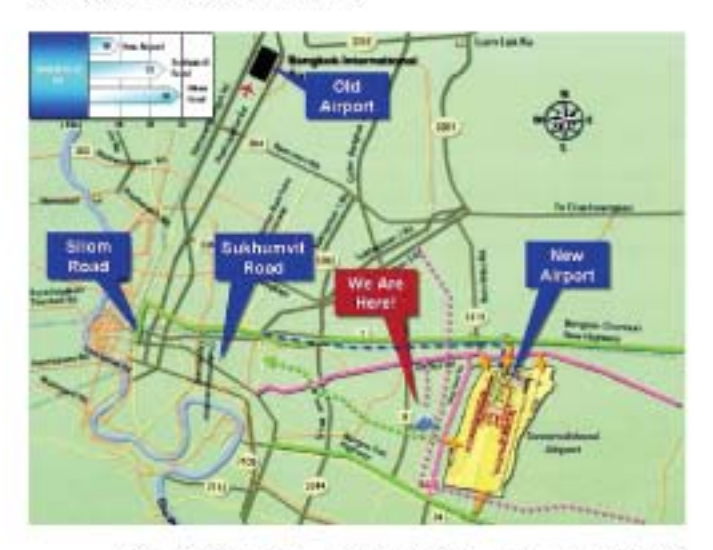

到 2007 年, 有来自近 30 个国家的 90 多家公司在 70 多英亩的 Gemopolis "免税区"工业区设立了工厂和办公室。

作为"免税区",允许贸易和促销活 动。Gemopolis 提供了免税保税仓库、值得 信赖的市场和敏捷的服务设施是贸易商最理 想的中转站。

"免税区"也允许制造商在没有泰国 合作伙伴的情况下拥有 100% 的土地和厂房 所有权, 雇用外国技术人员来泰国工作, 免 征原材料、机械设备、办公家具以及辅料和 成品的进口税和增值税,并可获免缴其它税 收五至八年。

Gemopolis 的母公司I.G.S. 大众有限 公司常务董事 Suttipong Damrongsakul 先 生高兴地宣布: "对每个人来说, 这是非常 好的消息, 我们独家经营的珠宝首饰业和奢 侈品行业工业区, 受到泰国政府对这些行业 的支持和培育, 以及泰国投资促进委员会 (BOI)、工业地产管理局泰国(IEAT)和 海关总署这些政府部门的大力支持。"

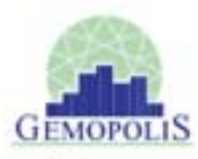

Suttipong Damrongsakul 先生继续 "这样的话,不论投资规模大小,投 说: 资者在这里都可以享受到远离曼谷的第三 区的最多优惠政策。"

目前, Gemopolis 正在进一步扩大其 业务。Gemopolis 全部 340 英亩 (约 800 莱)用地已经规划好未来几期的开发计划, 该公司希望政府允许他们完成其整体战略 举措。

随着第一期和第二期开发的完成, Gemopolis 开始进行第三期-"大都市"概 念的开发。

因此, Gemopolis 最近推出了 "Gemopolis Mall Three", 一个创新的 项目允许新层面的投资。在第三期, 投资 者只需投入 87,746 美元 (约 300 万泰铢) 即可开展公司业务。

Gemopolis Mall Three 由两栋七层 高拥有不同用途的大楼组成。这两栋楼的 一至六层为厂房设计,为不同类型的企业 提供不同大小的空间。此区域可以供贸易 和服务方面使用, 如珠宝首饰展示、零售 商店、物流服务等等。

此外, 每个大楼的第七层非常适合在 同一楼层生产和管理的投资者, 因为生产 线可以设在同一楼层。可用空间从 60 平 方米到 6000 多平方米不等, 并有连接一 至三期楼房的通道。

为了使这一梦想成为现实, Gemopolis 将在全球范围内寻找合作伙伴, 以及没有充 分得到政府支持的行业,比如酒店、住宅、 公寓、购物中心、展览中心、医院等等。

I.G.S. 大众有限公司 CEO Boonyong Assarasakorn 先生表示: "政府拥有富有 远见的眼光, 积极促进并给予此项目特别 的优惠政策。我相信, Gemopolis 的扩展 不会辜负政府对于我们的信心,并会对泰 国宝石和珠宝业在未来五年来内达到 29.2 亿美元(1000 亿泰铢)的出口目标起到 积极推动作用。"

投资委近期活动

2008 年 11 月 24 日, 由江苏和浙江省 CCPIT 领导率领的代表团拜访了投资委, 双 方就泰国投资机遇和政策进行了会谈。

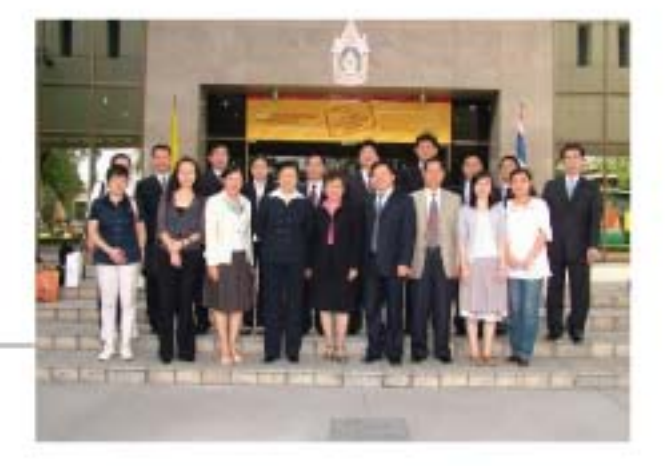

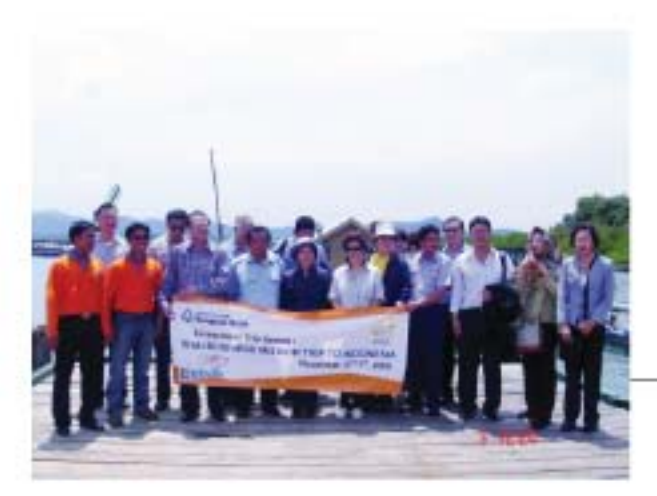

2008 年 11 月 2-7 日, 由投资促进一处处 长 Watchalee Tintani 女士率领的代表团 前往印尼雅加达访问, 并拜访了印尼海产 渔业部, 深入探讨了泰国投资机遇。

2008 年 11 月 3 日, 助理秘书长 Duangjai Asawachintachit 女士接待了意大利维察琴 商会代表团, 代表团着重了解了泰国关于珠 宝和钢铁产业的优惠政策。

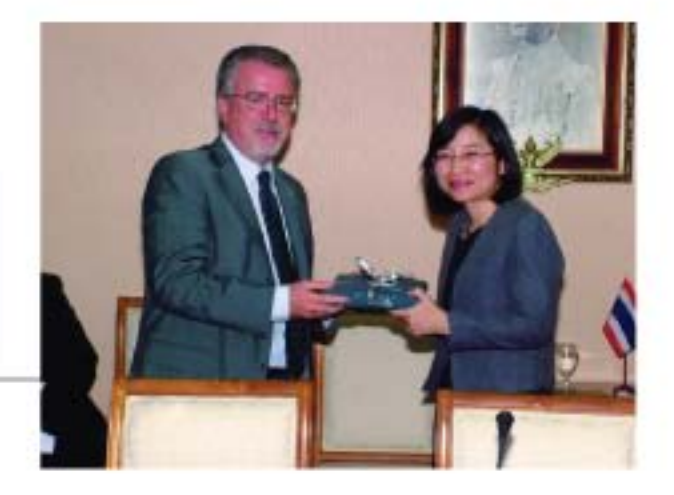

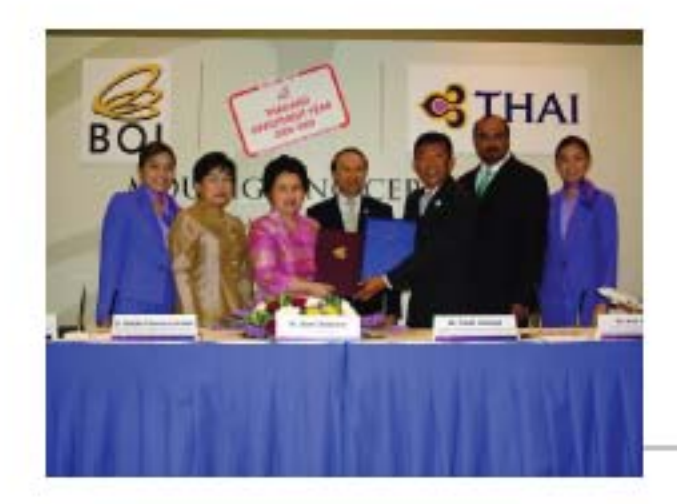

2008 年 10 月 30 日, 泰国副总理 Olarn Chaipravat 博士主持了由泰国投资委和泰 国国际航空大众有限公司签署关于 2008-2009 泰国投资年给予投资者特别待遇的备 忘录。

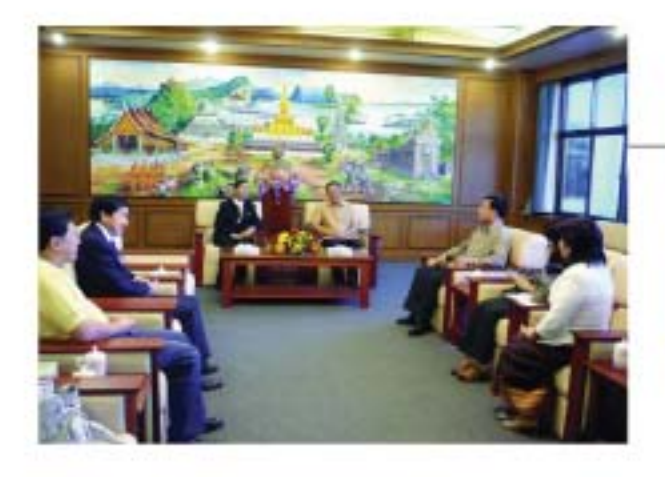

2008 年 10 月 20-24 日, 由投资发展处 处长 Songsak Limbanyen 先生率领的代表 团前往老挝和越南进行访问, 拜访了一些 私营企业和政府部门。

2008 年 10 月 15 日, 投资委副秘书长 Hirunya Suchinai 女士参加了由泰国海南 青年商会在曼谷 Swissotel Le Concorde 酒店举办的"第二届世界海南青年论坛" 并致辞。

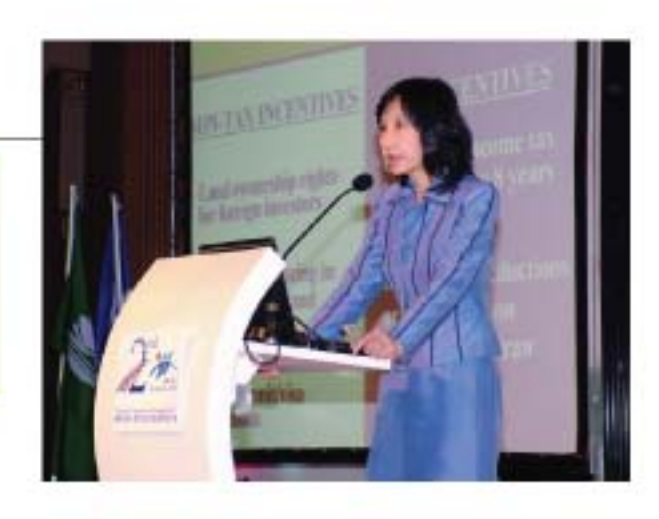

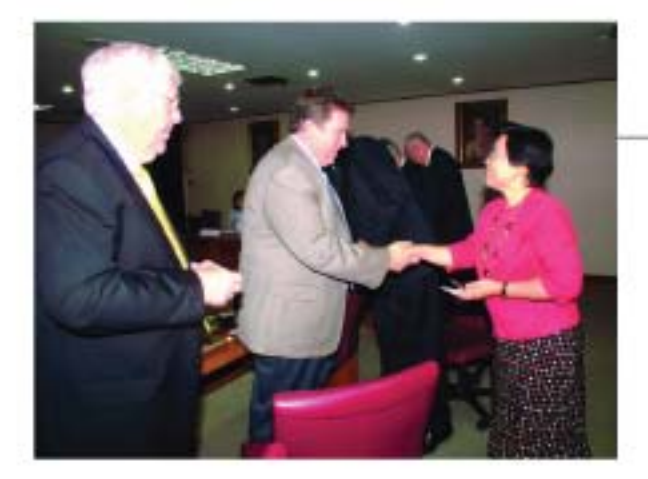

投资委副秘书长 Ajarin Pattanapanchai 会见由澳大利亚驻泰国大使 H.E. Bandhit Sotipalalit 率领的昆士兰泰国商业合作 协会代表团, 双方就泰国当前贸易、投资 和网络机遇进行了深入会谈。

由投资委副秘书长 Ajarin Pattanapanchai 女士率领的泰国代表团前往参加在德国奥 格斯堡举办的 2008 化学产品展览会, 会 展期间, 她与当地企业深入探讨了泰国化 学和替代能源方面的投资机遇和政策。

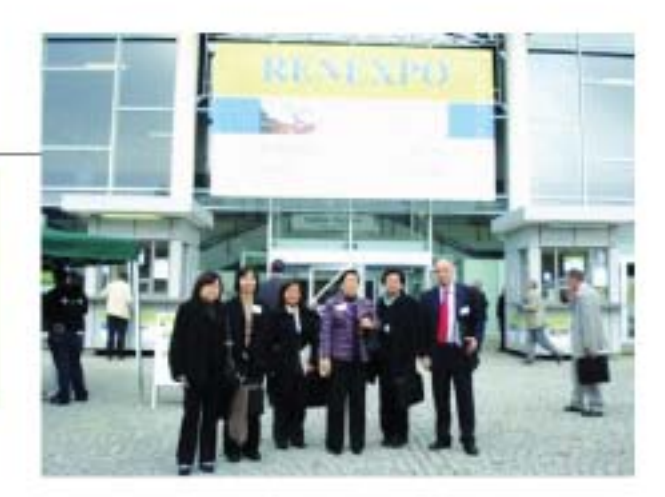

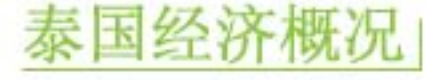

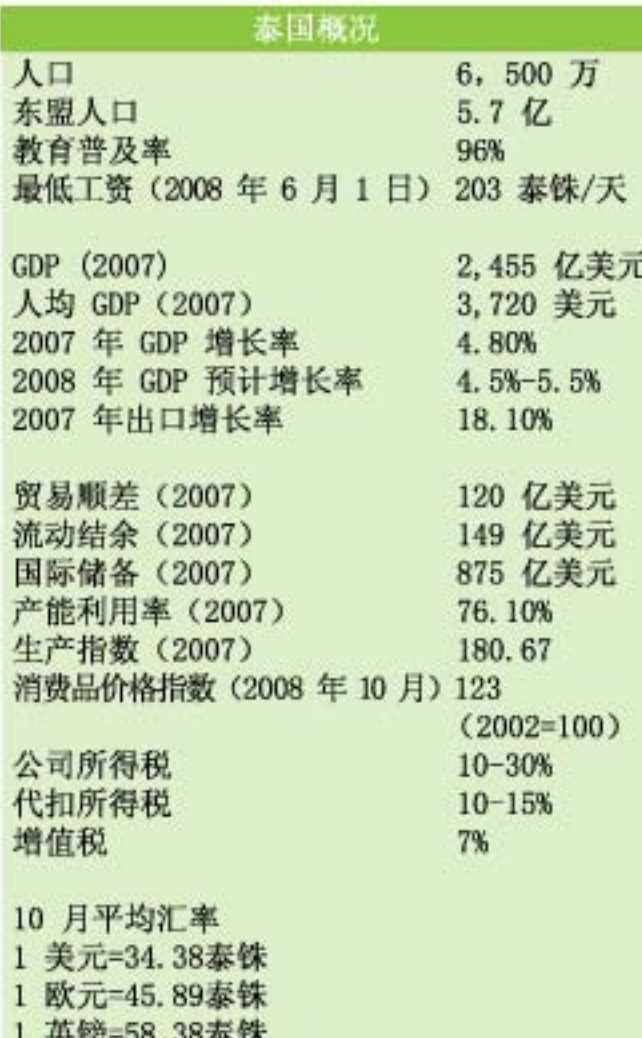

汇率走势 48 98 ×

100 日元=34.28泰铢

 $\overline{1}$ 

is.

18

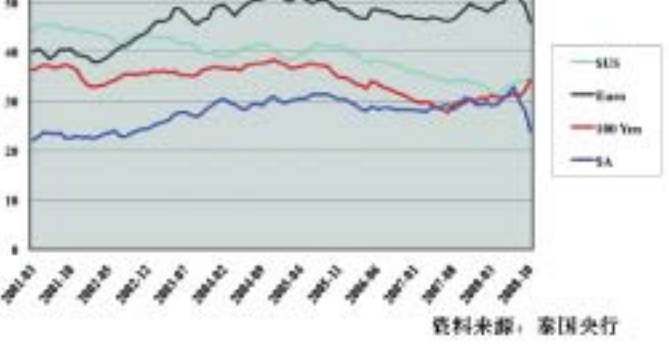

### 2008年(1-9月) 前 10 位出口产品

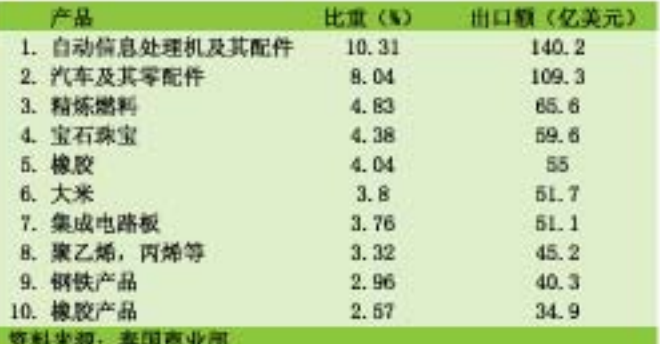

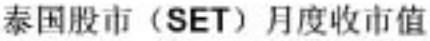

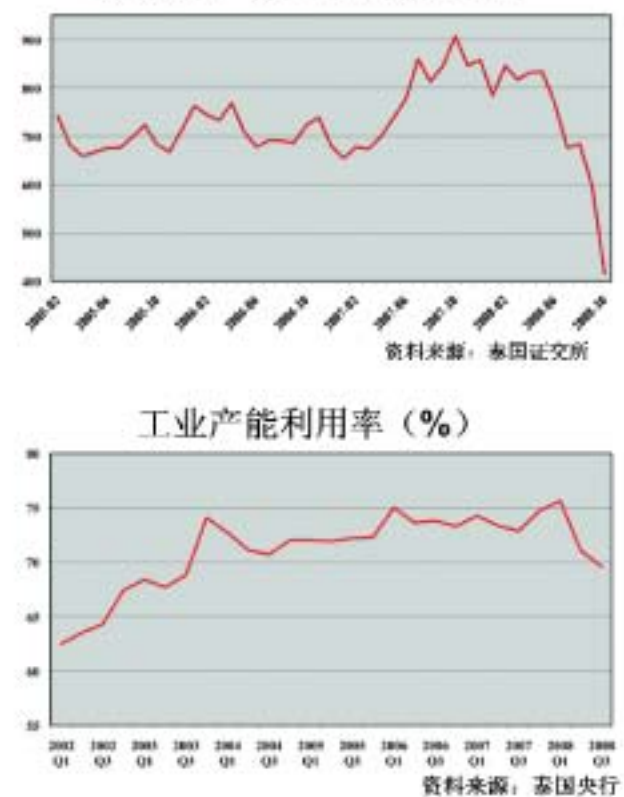

国际储备/短期债务(%)

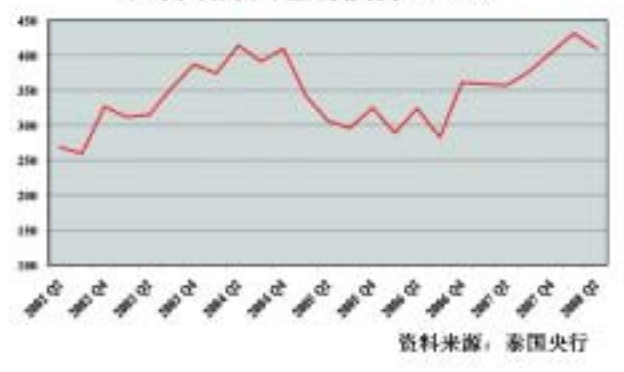

#### 投资促进委员会办公厅(总部) 555 Vibhavadi-Rangsit Rd., Chatuchak, Bangkok 10900, Thailand Tel. (66) 2537-8111, (66) 2537-8555 Facsimile (66) 2537-8177 www.boi.go.th E-mail: china\_desk@boi.go.th

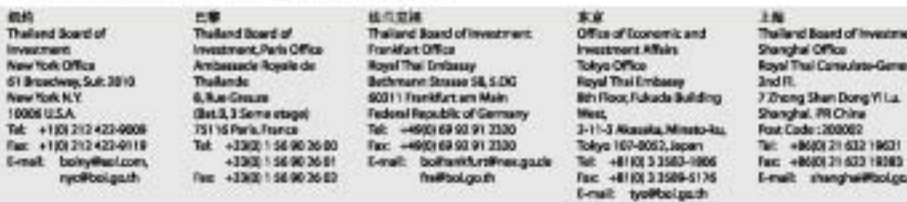

nt Ou ai Co J.Ch **Bank Bi** Bank Bidg.<br>7 th Floor 1-9-16 Ky n rocer i -a- io syuano-<br>chi, Chau-Ka Osalu<br>: -a11(0) 6:62:693-236 sa 7<br>nell: - parlyes@bai.gath **G-ma** 

ong Vilu.

**Rocloud** 

(B.259).<br>Thailand D Lou Angeles Office<br>Royal Thei Consulat **Fort Hackman**<br>**Girl North Lackmann**<br>**Goulevand, Jnd Roor**<br>Lack +HBJ 323-466 1695-art<br>Tac +HBJ 323-466 1559<br>Frauk - bills) 323-466 1559<br>Ernalt - bolla@hboglobal.re . se